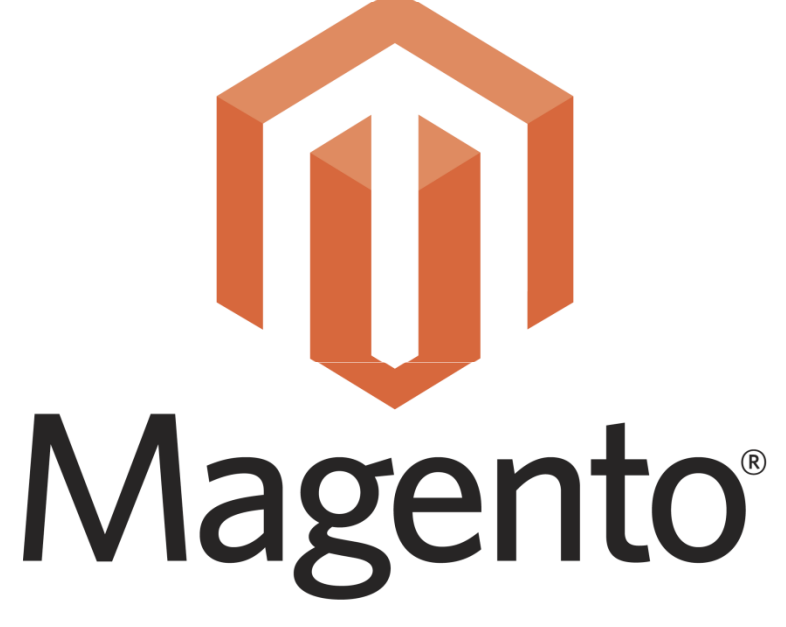

eCommerce Platform for Growth

## PayPal Integration in Magento

- 1. What is new in 1.4.1
- 2. PayPal business logic overview
- 3. Application integration overview
- 4. Debugging and troubleshooting

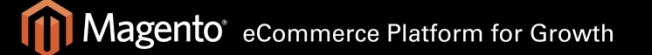

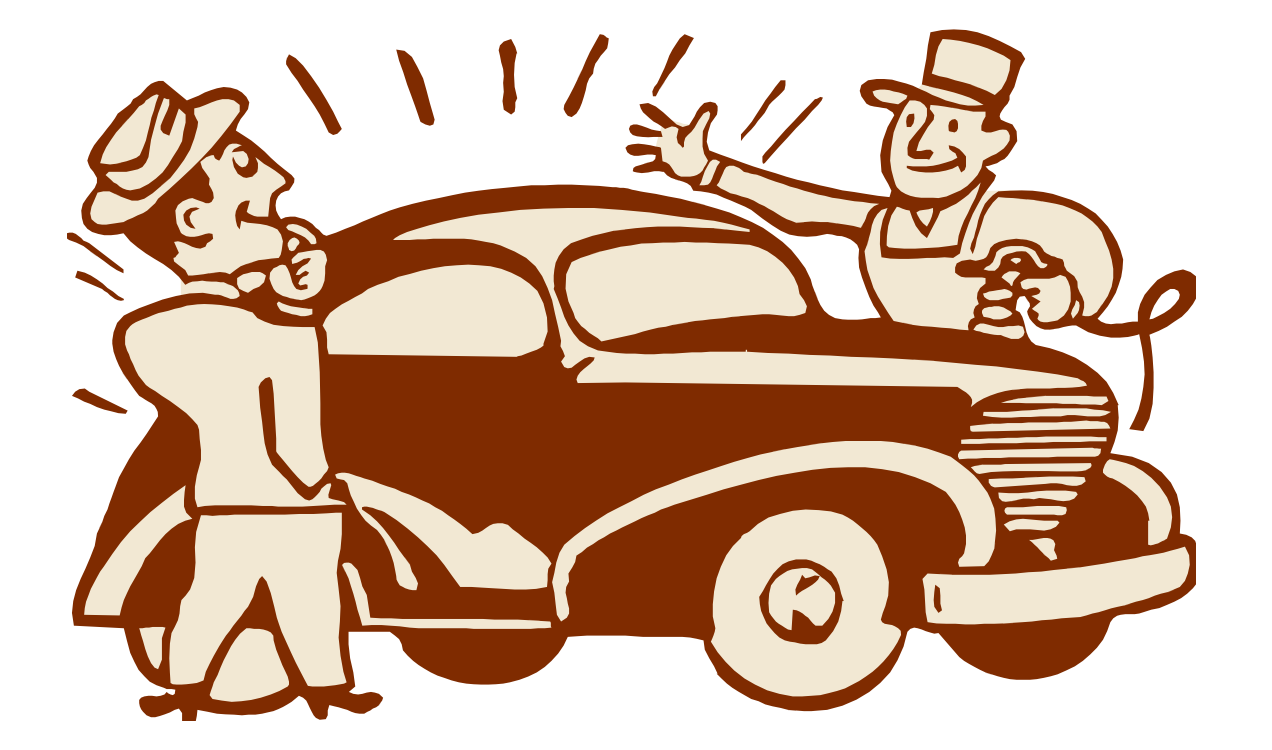

## 1. New PayPal Features in 1.4.1

## Custom Configuration UI

- Configuration section with custom interface
- Merchant country and account selection
- Dynamic selection of PayPal solutions
- Various helper links, API wizard popup

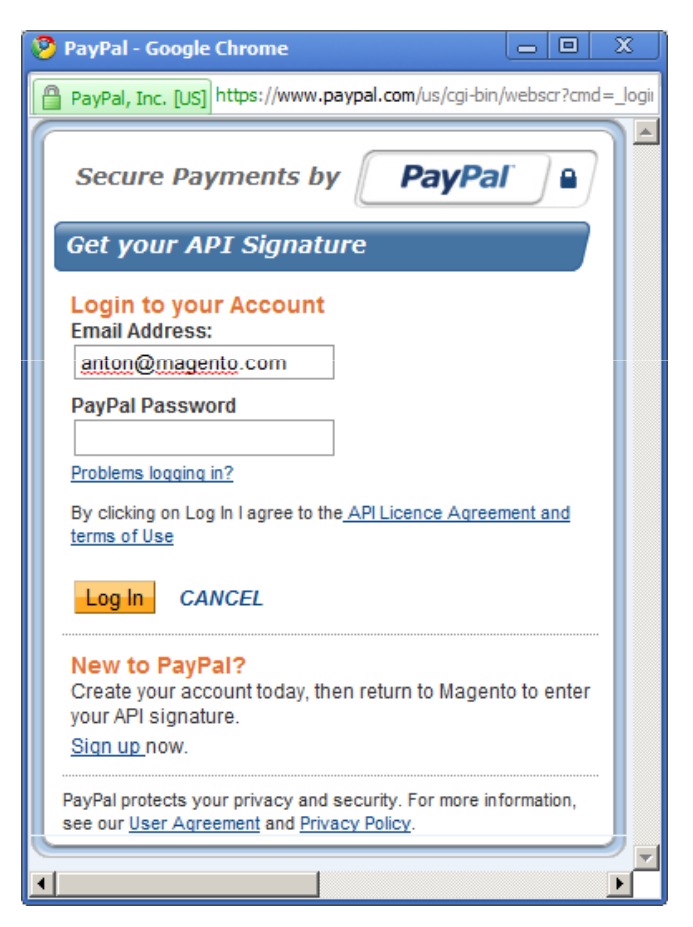

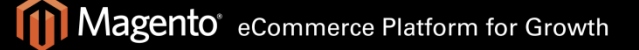

Help

#### **PavPal**

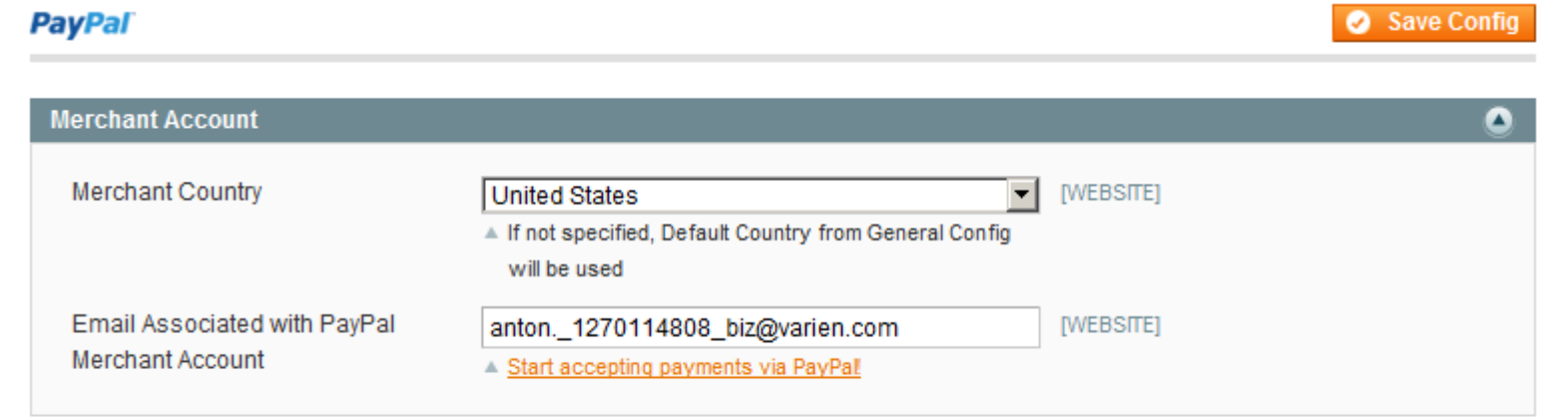

#### **Select a PayPal Solution**

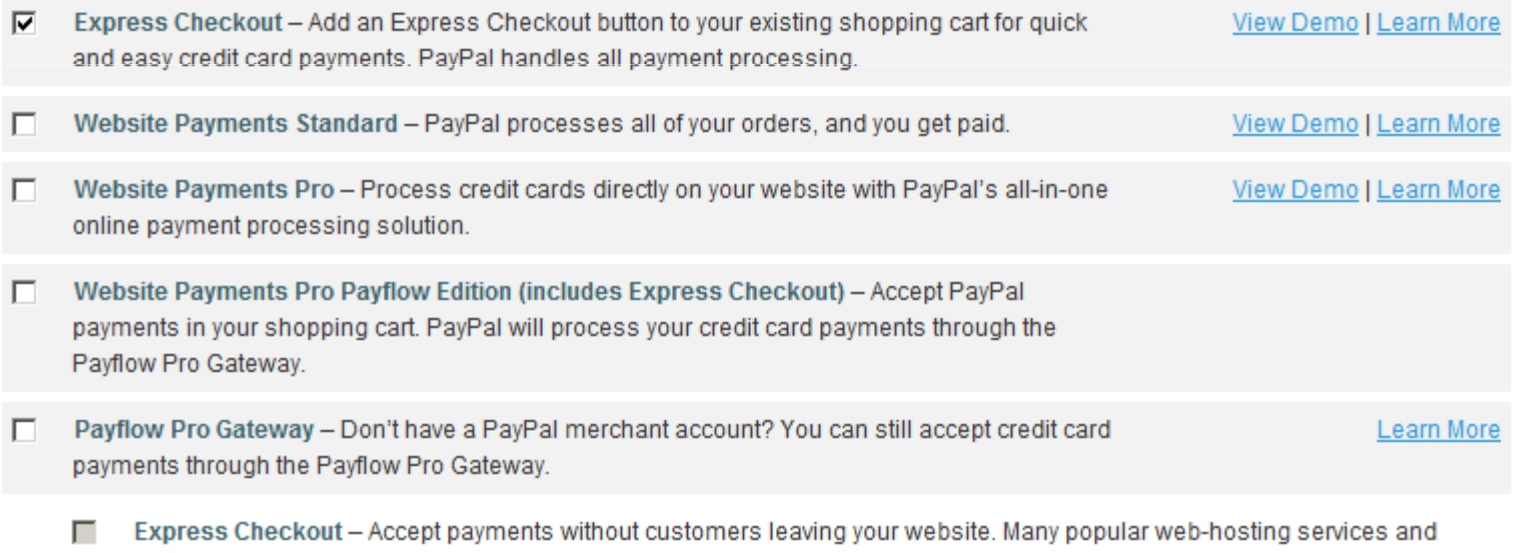

shopping carts come with the Payflow payment gateways built in, so they are easy to set up.

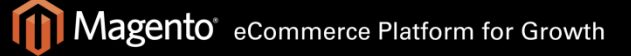

## Customer Experience

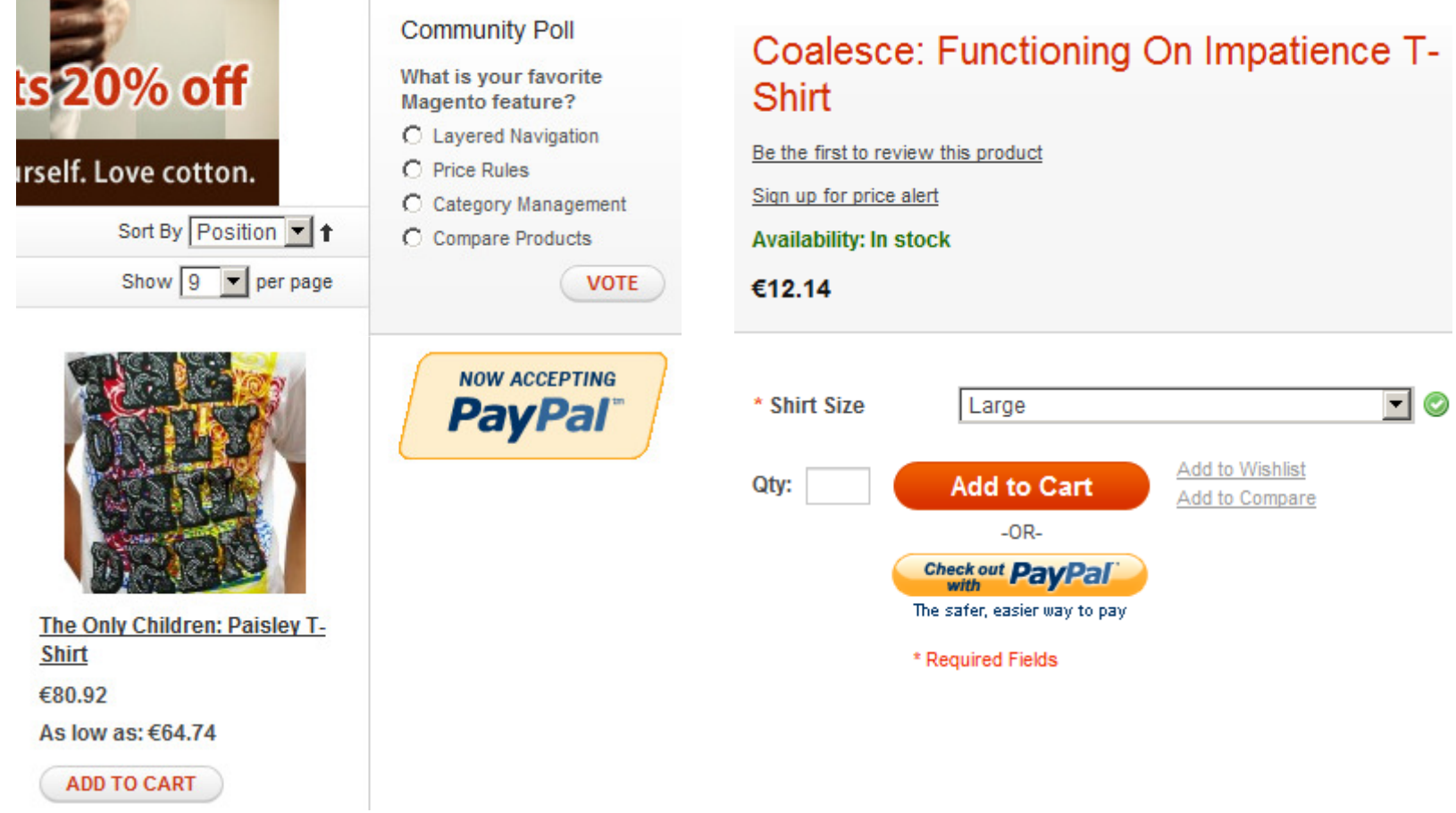

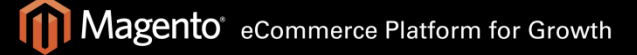

## Customer Experience

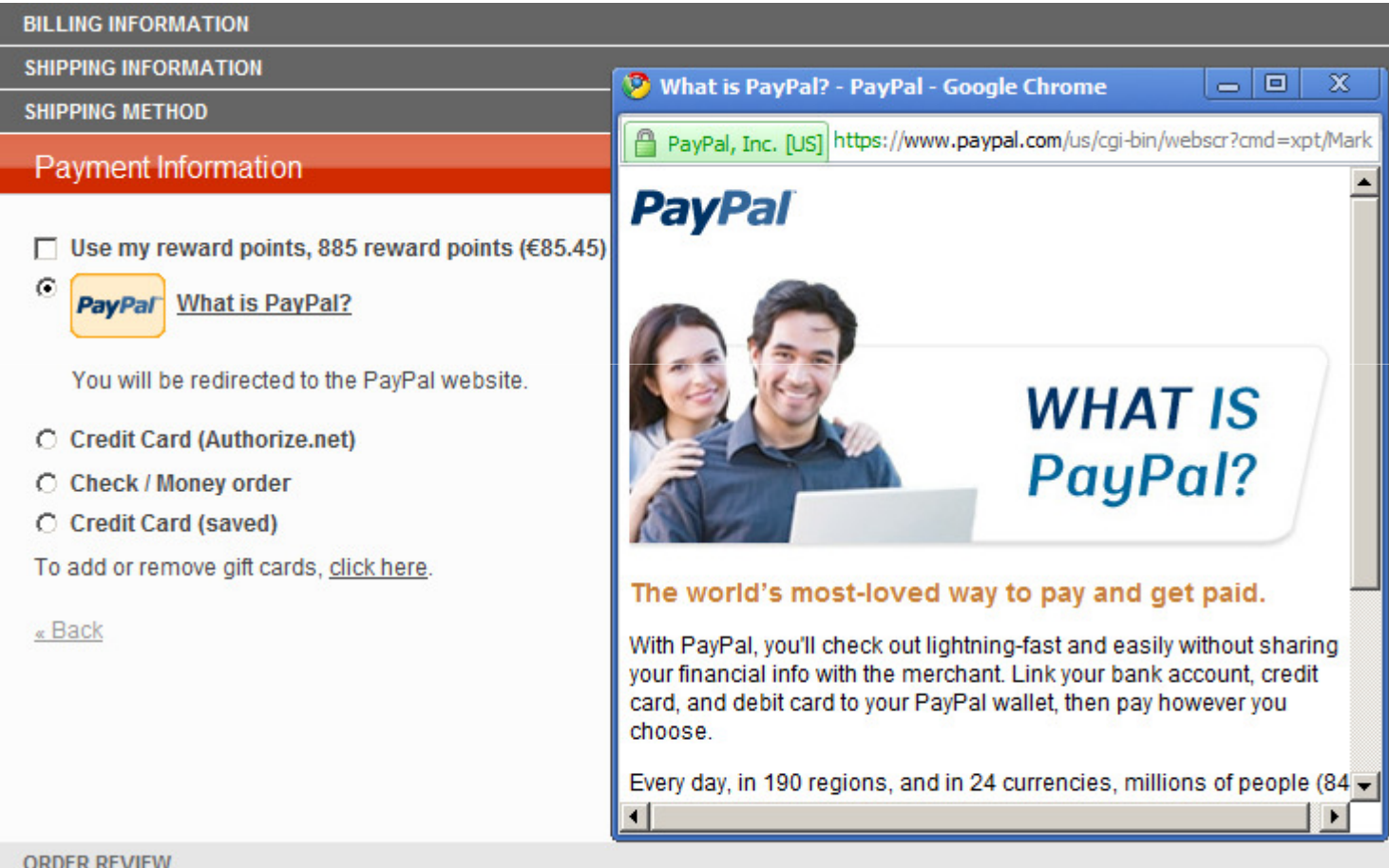

Magento eCommerce Platform for Growth M

#### **Review your information**

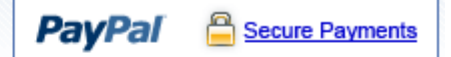

If the information below is correct, click Continue. You will confirm your payment on the next page.

View PayPal policies and your payment source rights.

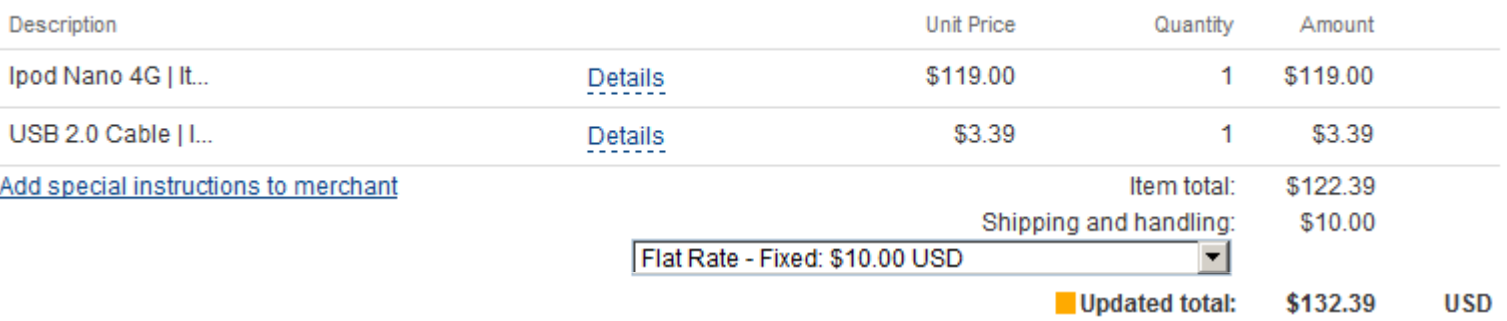

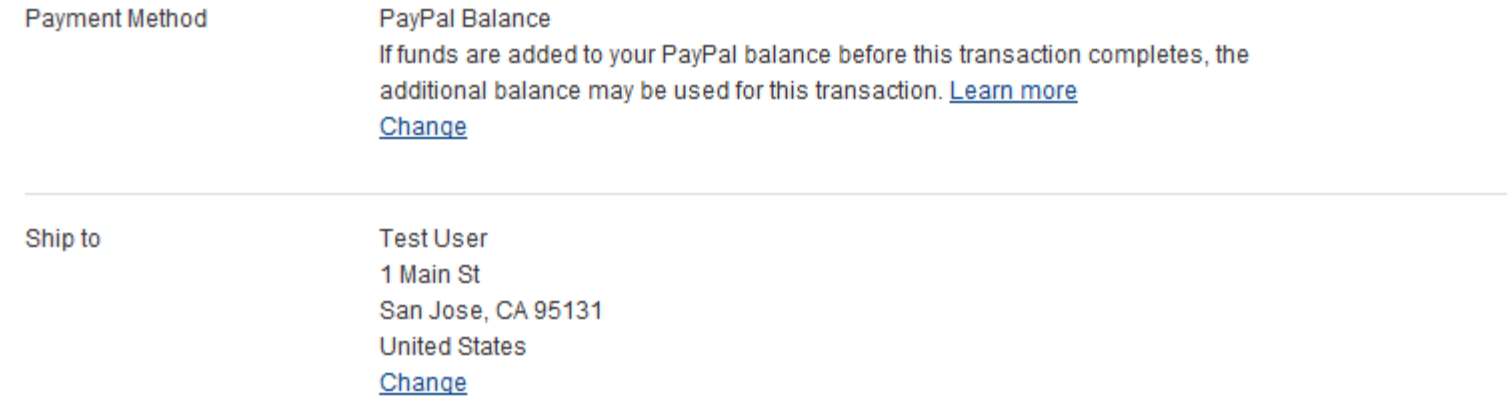

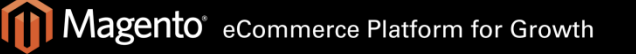

## Customer Experience

- •Configurable logos and buttons
- •Custom payment selection
- •Cart line items transferring
- •EC shipping options transferring

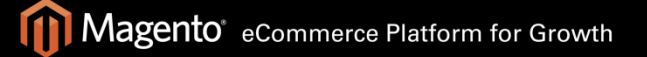

## Settlement Reports Fetching

- •Multiple merchants report grid
- •Fetching reports from admin
- •• Scheduled fetching

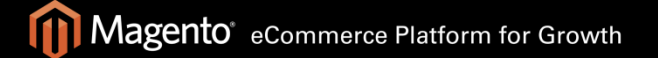

## Settlement Reports Fetching

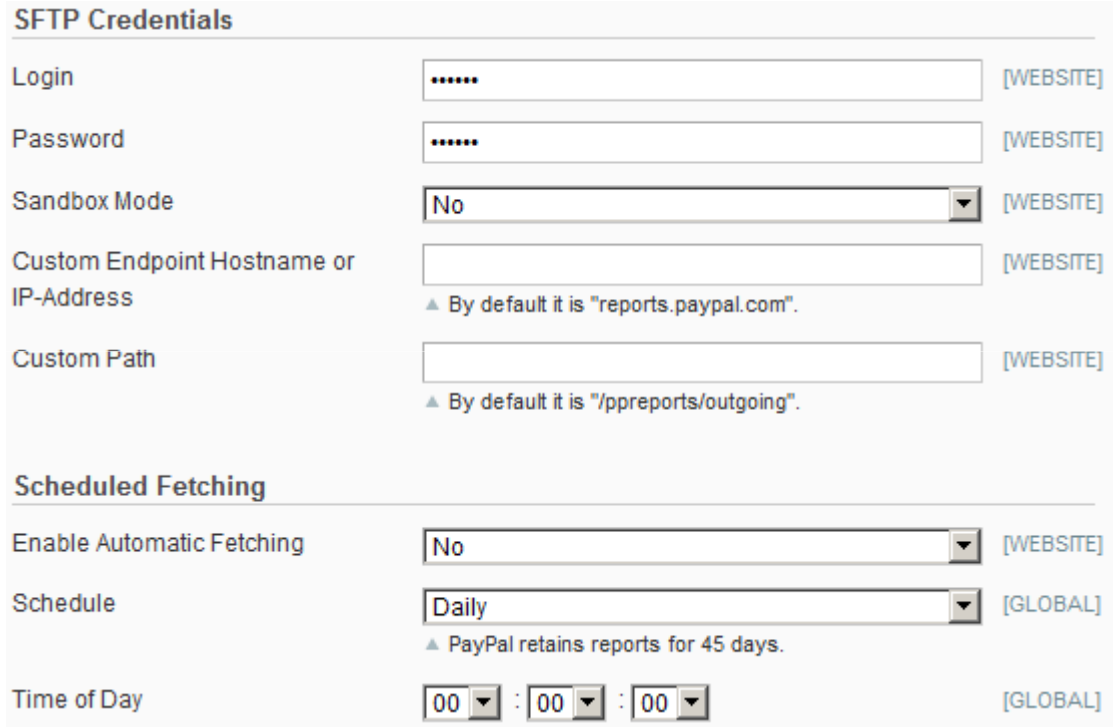

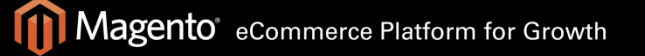

- •Billing agreement wizard for customers
- •Billing agreement creation in EC
- $\bullet$  Payment method on the fronter Payment method on the frontend and admin

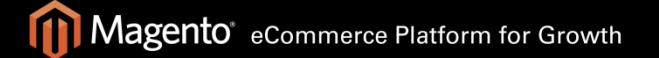

#### **Billing Agreements**

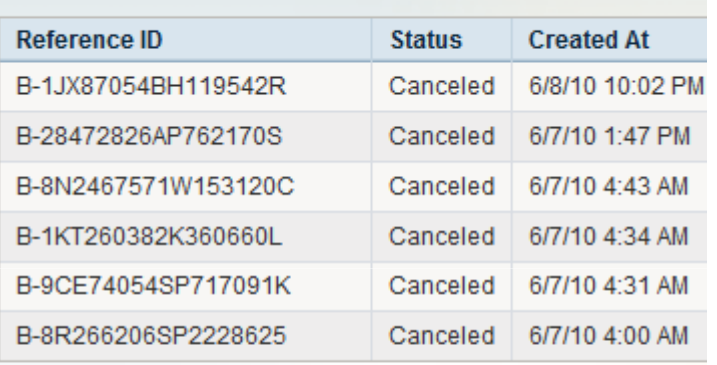

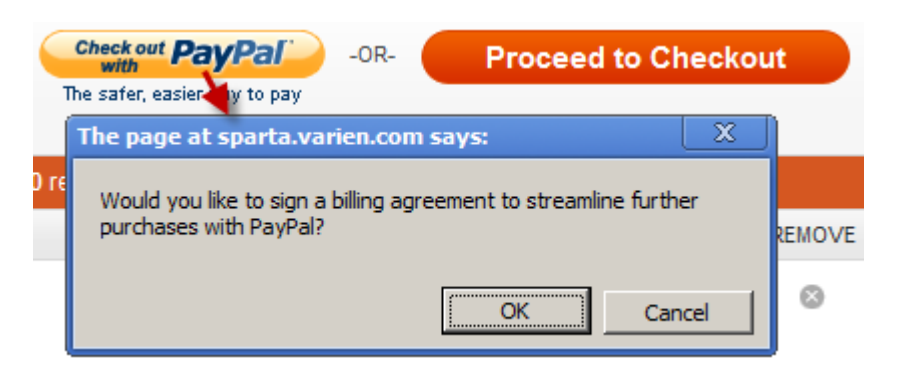

#### **New Billing Agreement**

You will be redirected to the payment system website.

PayPal Billing Agreement

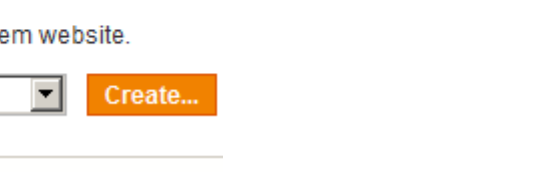

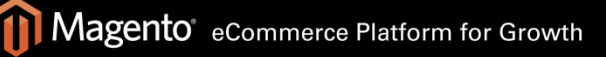

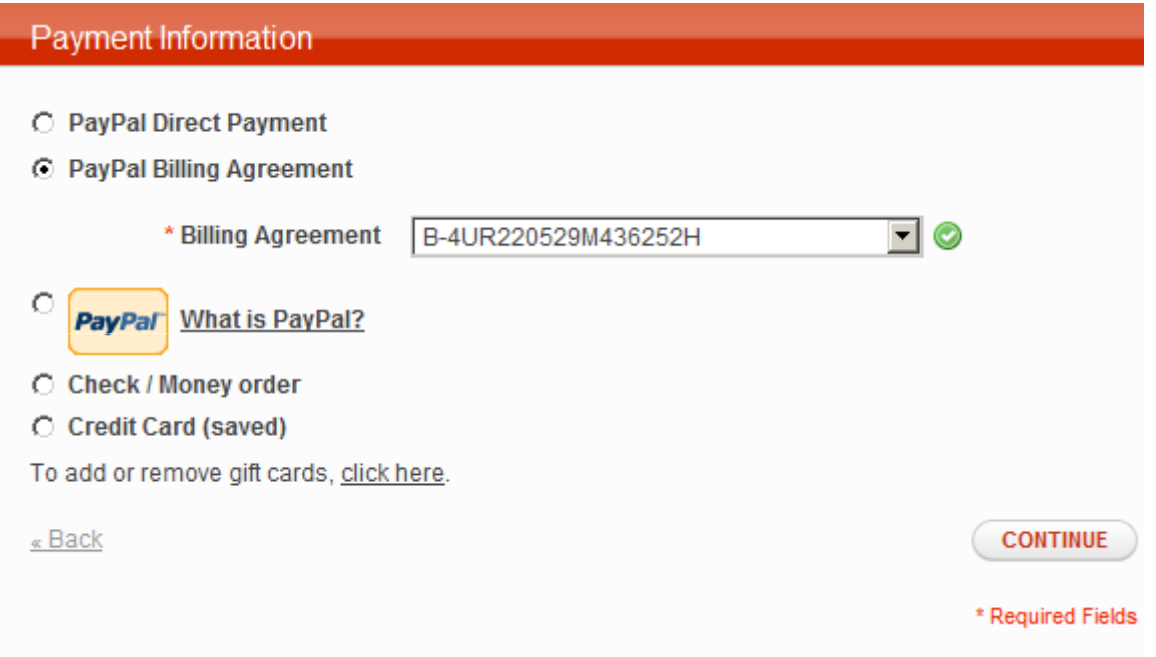

## Recurring Profiles

**Billing Period** 1 Month cycle. Repeats 12 time(s).

- $\bullet$ Recurring profile option for simple DI.fm premium 1 year service and virtual products
- $\bullet$ Nominal items concept
- $\bullet$ Checkout with recurring profile
- $\bullet$ Viewing and processing recur profiles

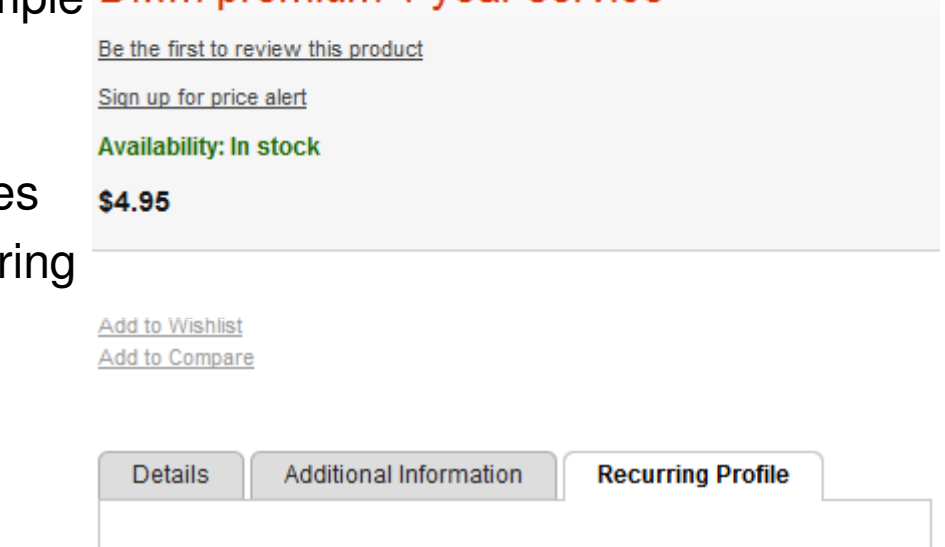

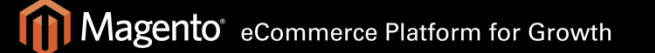

### Recurring Profiles

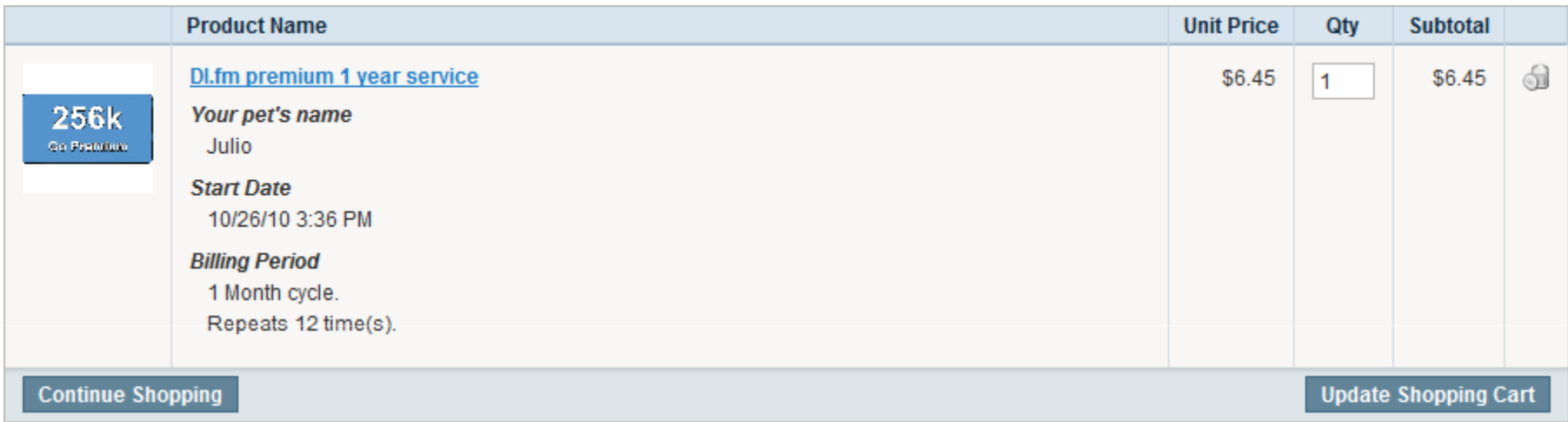

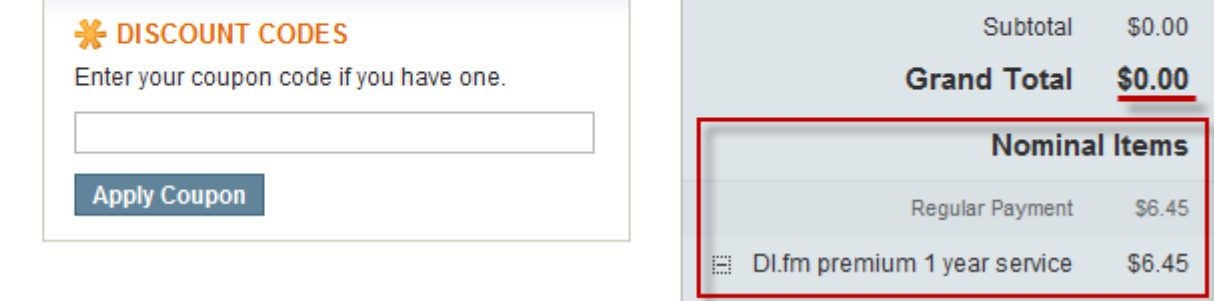

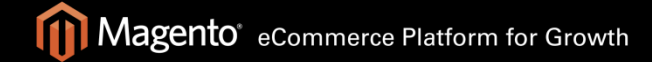

## Recurring Profiles

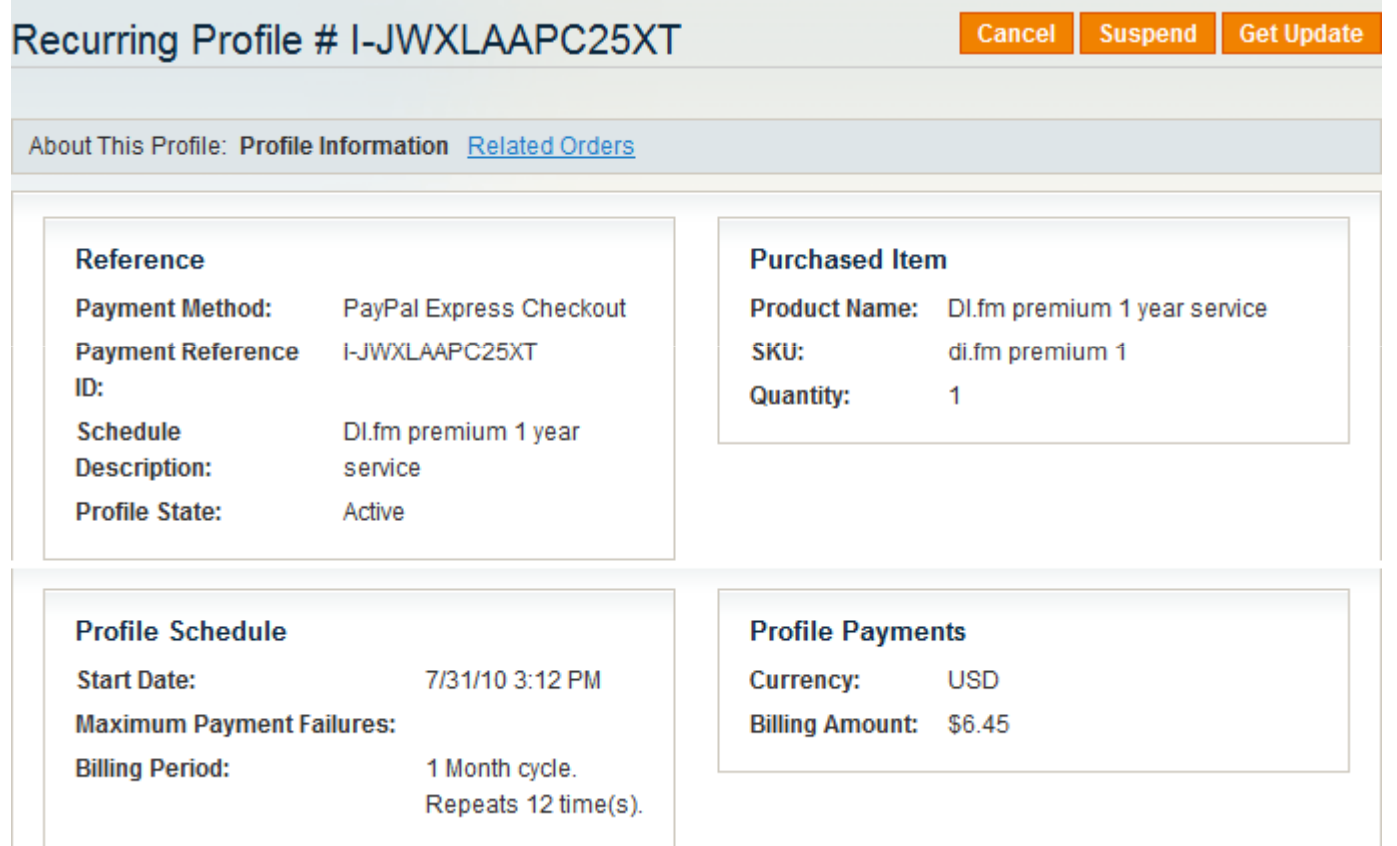

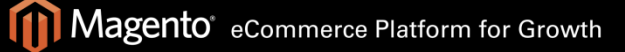

## PayPal Recurring Profiles

- •Recurring profiles creation in EC
- •Improved IPN listener

http://magento.example.com/paypal/ipn/express/http://magento.example.com/paypal/ipn/standard/ http://magento.example.com/paypal/ipn/direct/

http://magento.example.com/paypal/ipn/

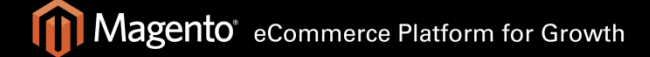

# Payment Review and FMF

- •IPR integration
- •FMF integration
- •Unilateral payments
- •New order state: Pending Review

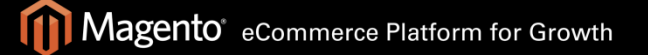

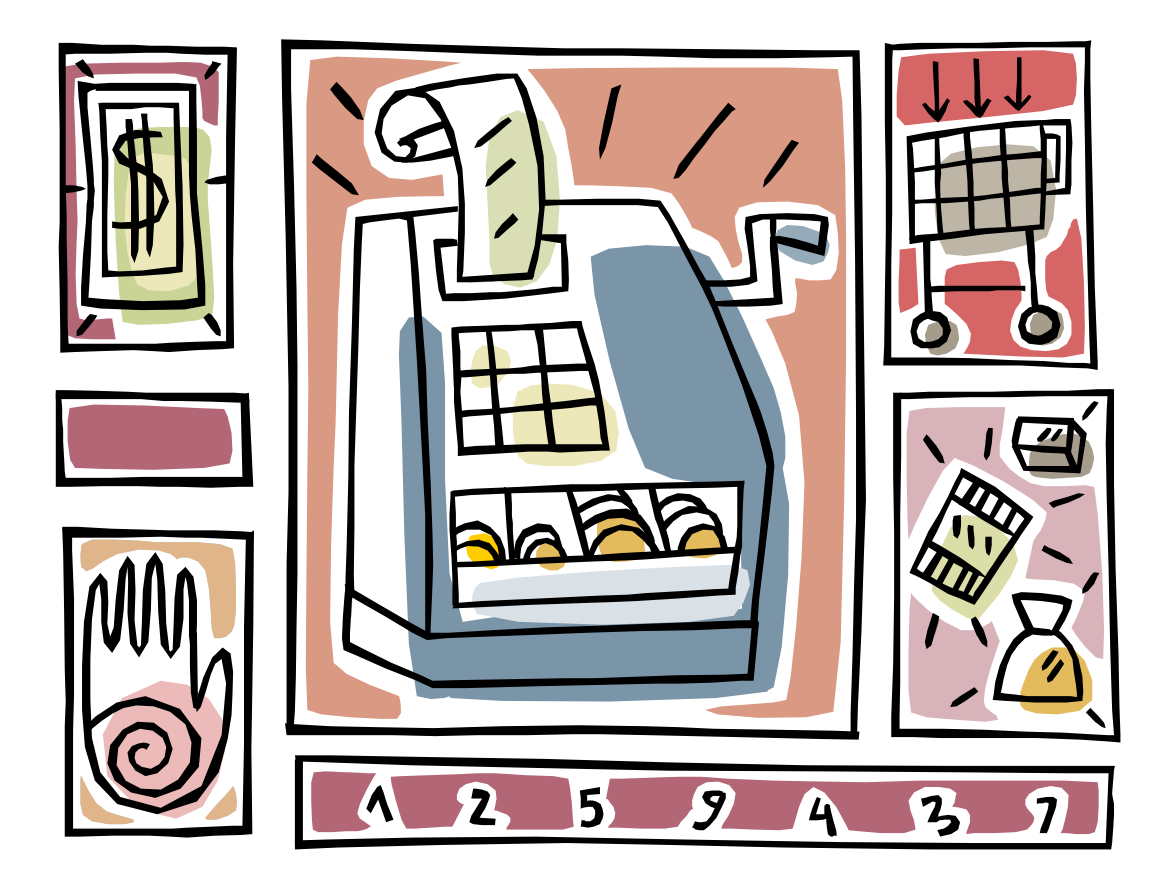

## 2. PayPal Business Logic

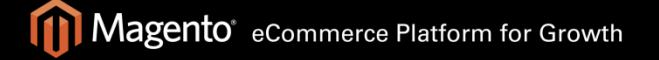

### Merchant and Buyer Countries

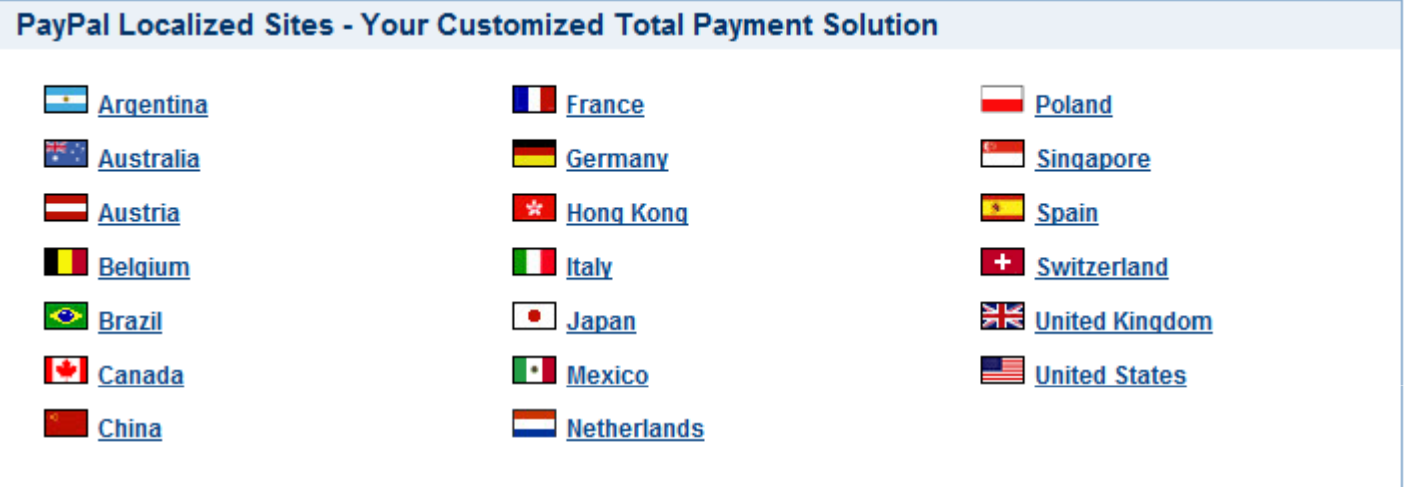

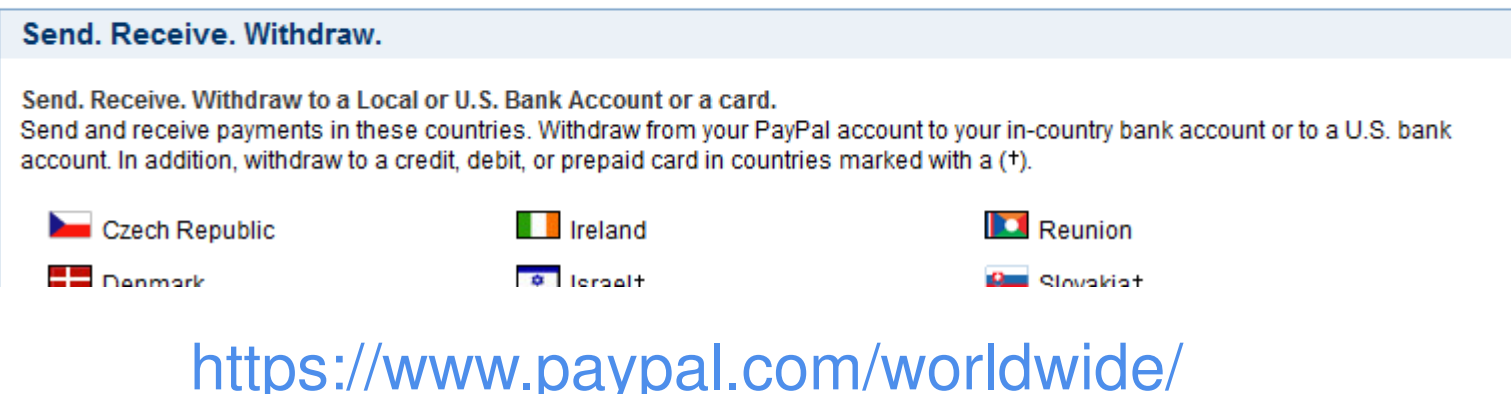

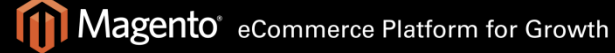

## Country-Specific Features

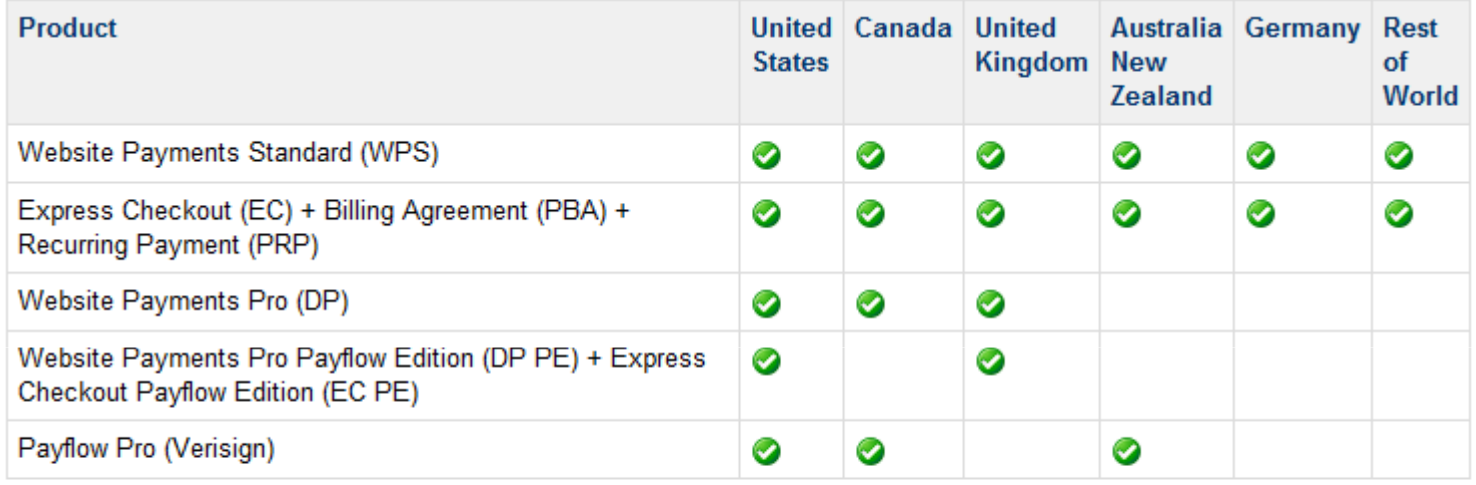

Feature limitations on merchant country:

- EC Recurring Payments: not available for german merchants
- DP 3D-secure: available only for US and UK merchants

#### Solution Dependencies

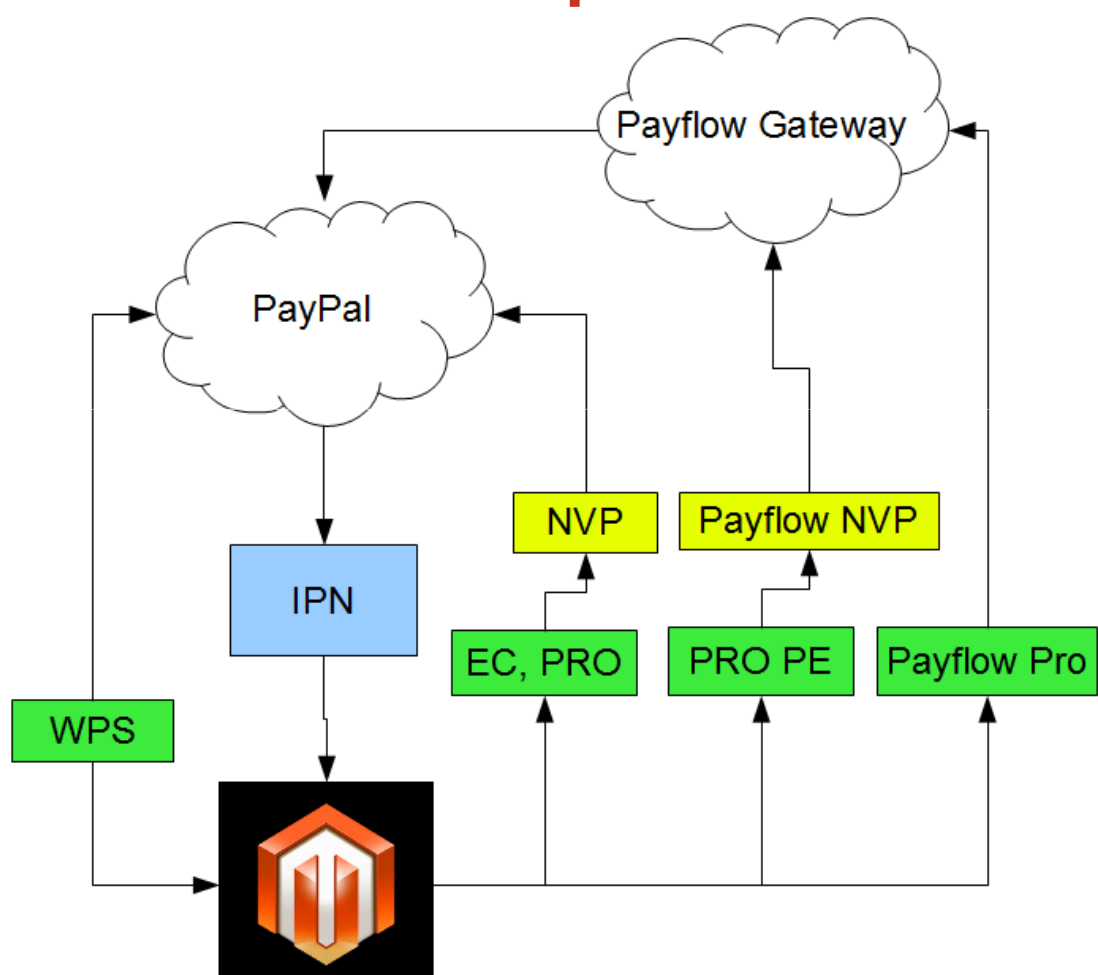

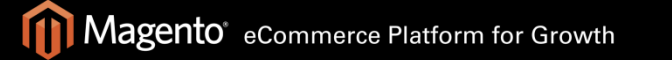

#### Solution Dependencies

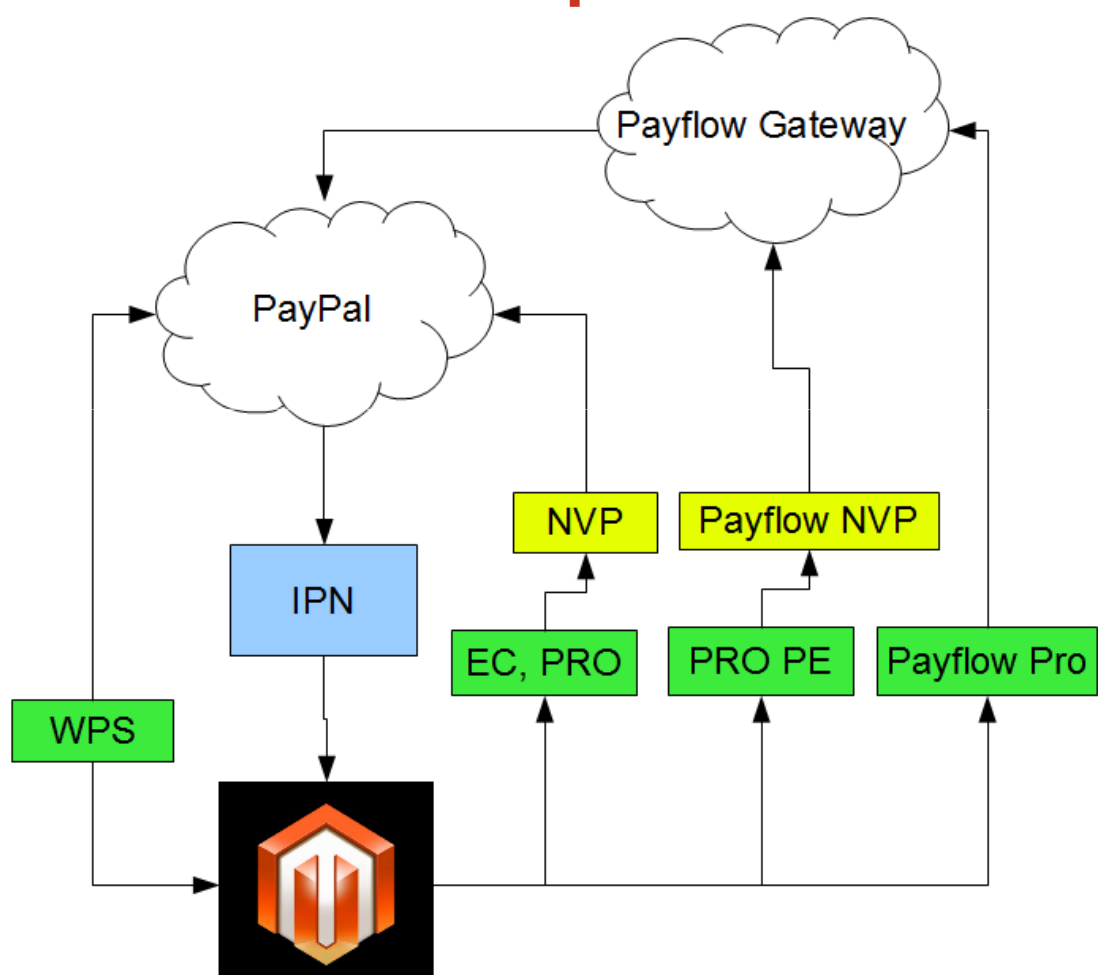

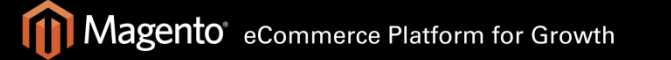

## Customer Experience Guidelines

- •Hotlinking to PayPal content
- •EC payment selection experience
- • Shortcuts, solution logos on the frontend

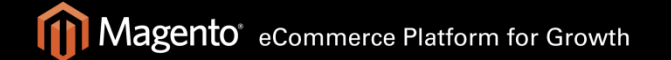

### Settlement Reports

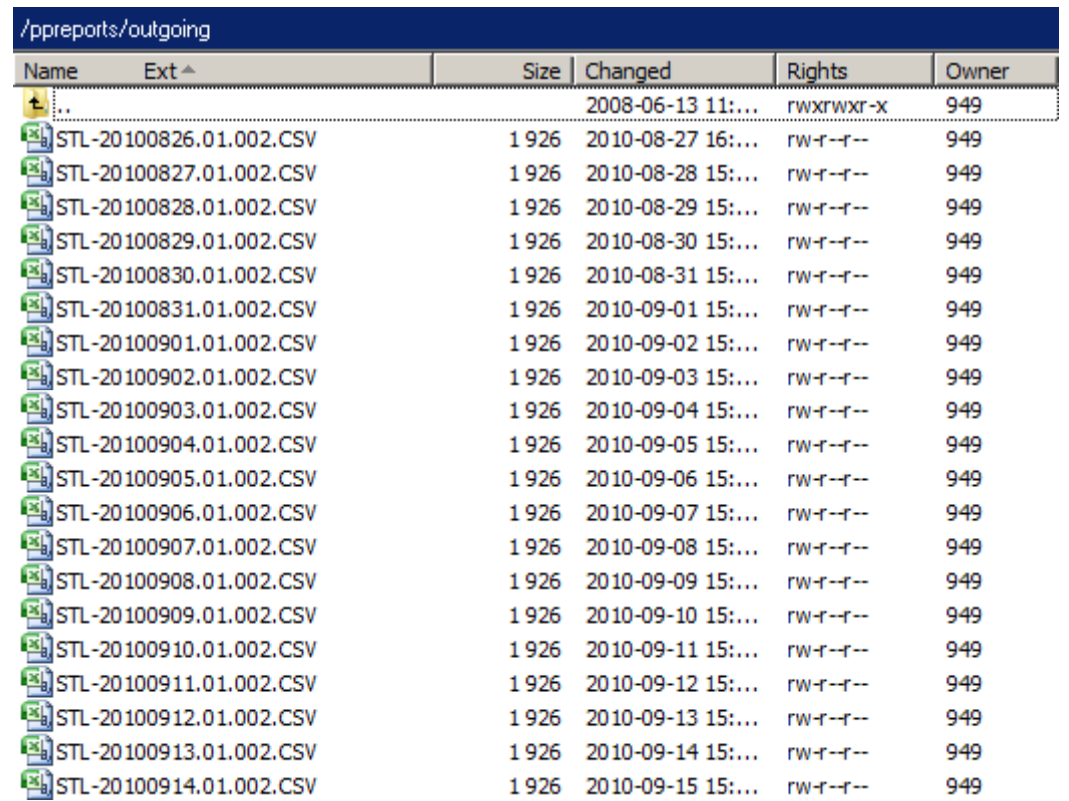

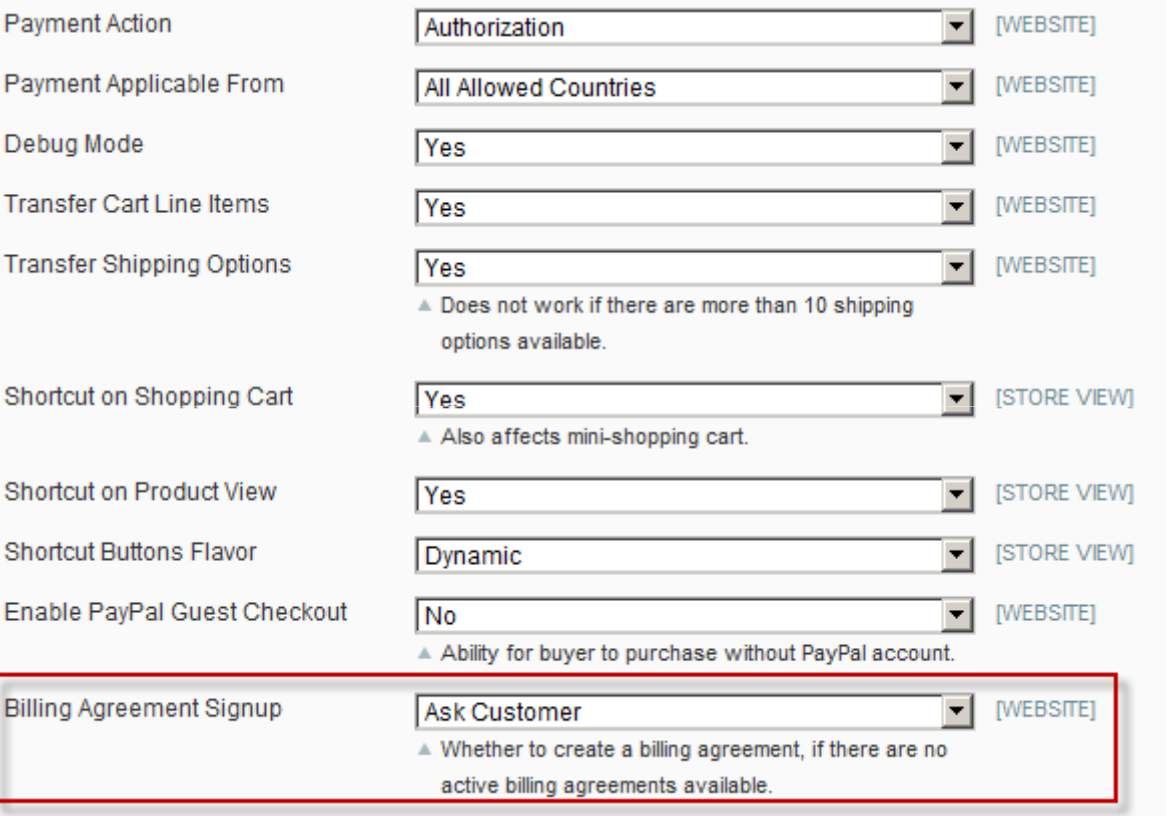

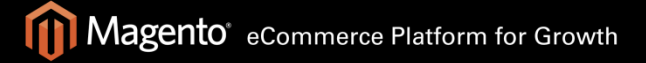

## Payment Review

- • PayPal IPR:
	- –Triggered automatically by PayPal
	- – Can be controlled from merchant account only
- • PayPal FMF:
	- –Managed by the merchant
	- – Can also be controlled from Magento admin

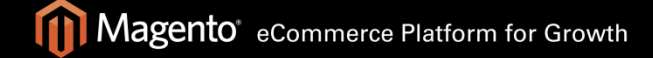

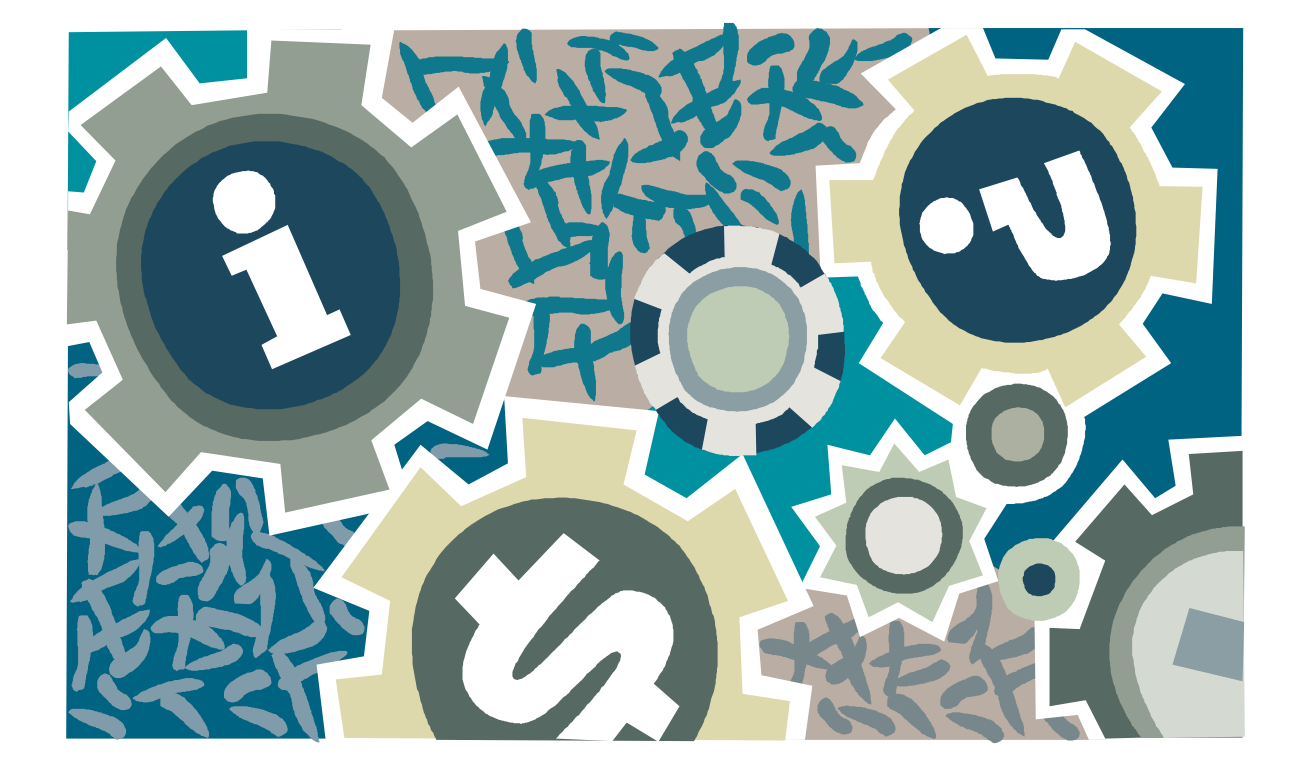

## 3. Implementation in Magento

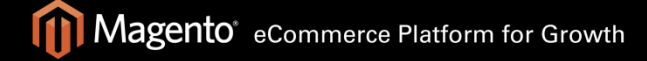

## Controller Level

- •Mage\_Paypal\_ExpressController
- •Mage\_Paypal\_StandardController
- •Mage\_Paypal\_IpnController
- Mage\_Paypal\_Adminhtml\_Paypal\_ReportsController

## Mage\_Paypal\_Model\_Config

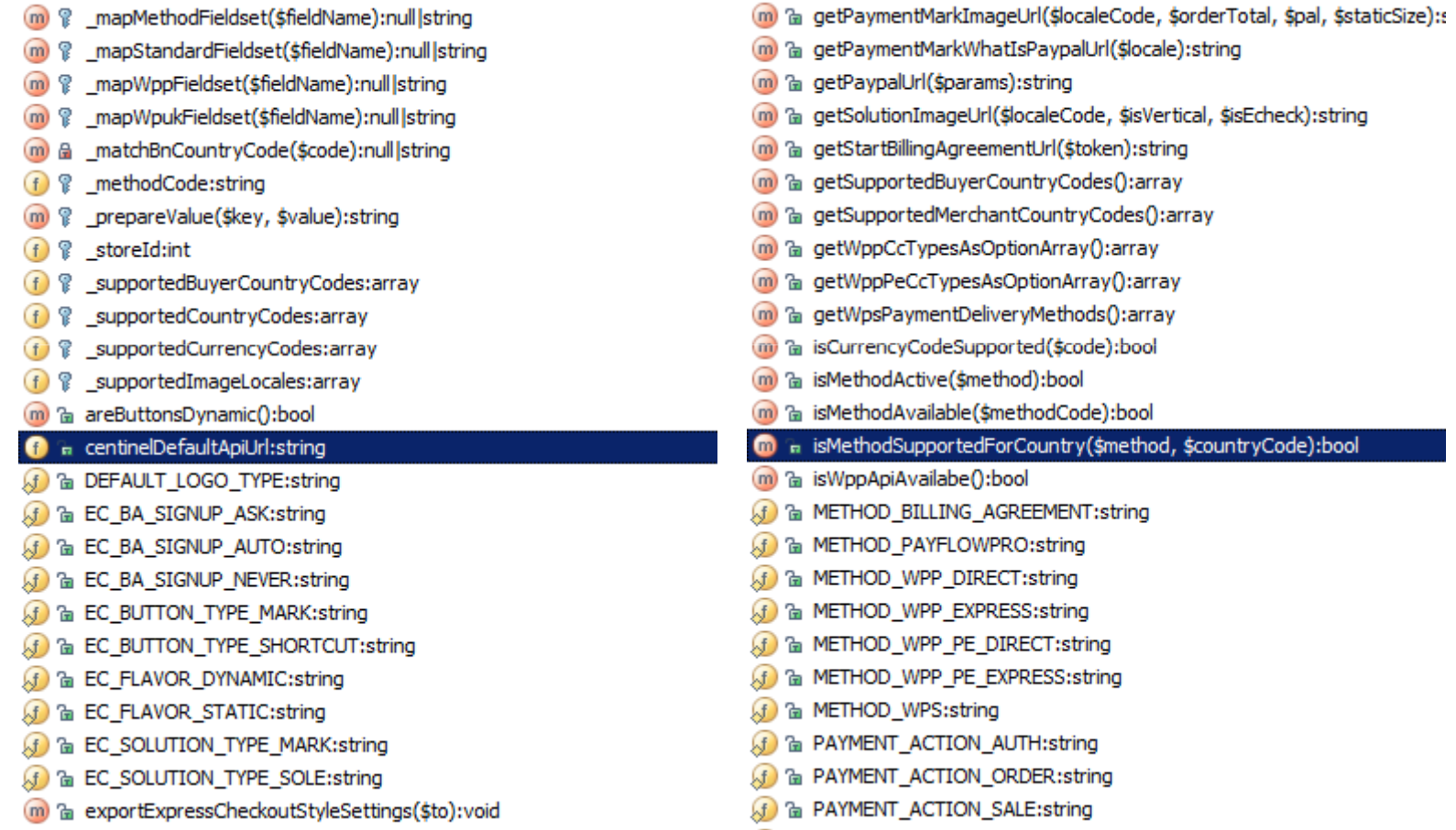

## Payment Methods

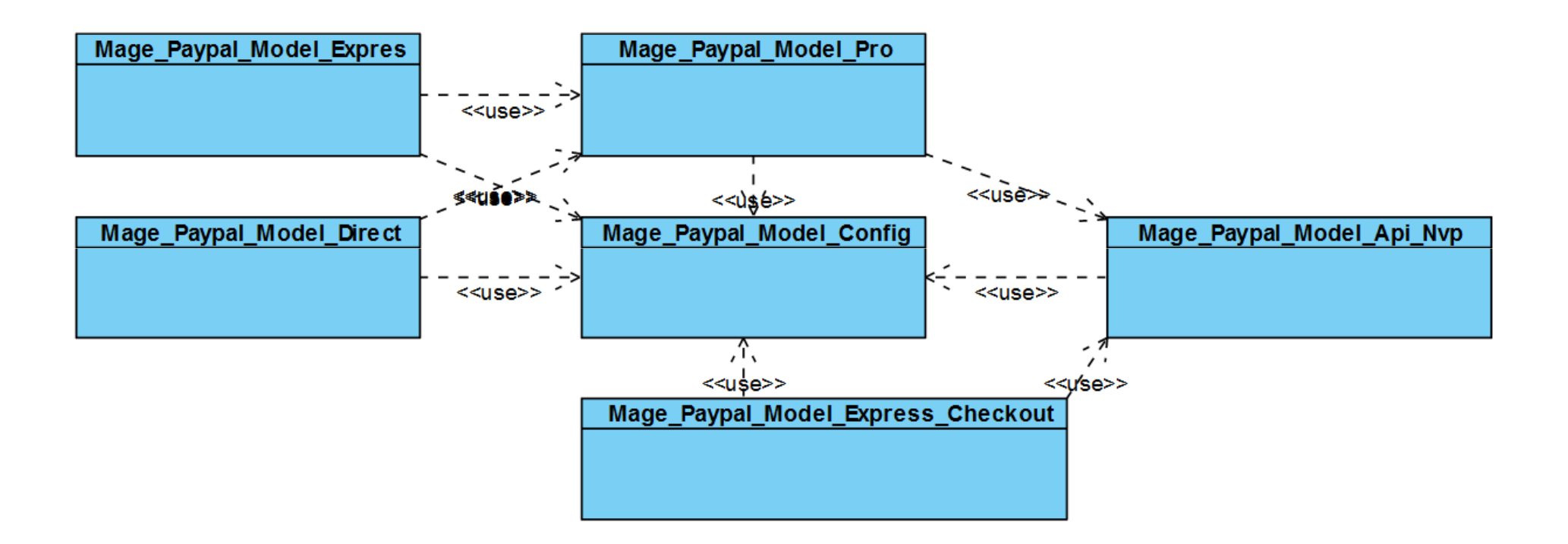

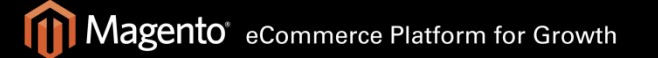

10441 Jefferson Blvd. Suite 200, Culver City, CA 90232 | Magento.com

#### Mage Paypal Model Express Checkout

- Requires config and quote instances
- Key methods:
	- –start()
	- – $-$  getShippingOptionsCallbackResponse()
	- –returnFromPaypal()
	- –updateShippingMethod()
	- –place()
- Invoked by EC controller
- Invokes API, Pro, sales order/quote payments

# Mage Paypal Model Ipn

- •POST back, validate request
- •Identify and validate order
- •• Process the payment notification: a bit of imperative role
- •Debugging and logging

## "Knowledge" Models

- • Mage\_Paypal\_Model\_Cart: transforms Magento sales entity into a PayPal-valid shopping cart with totals
- • Mage\_Paypal\_Model\_Info:
	- – Mapping payment info fields, advanced payment state determination
	- –Reference information: codes, labels

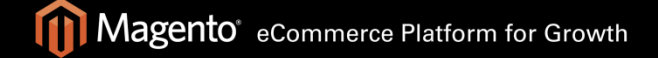

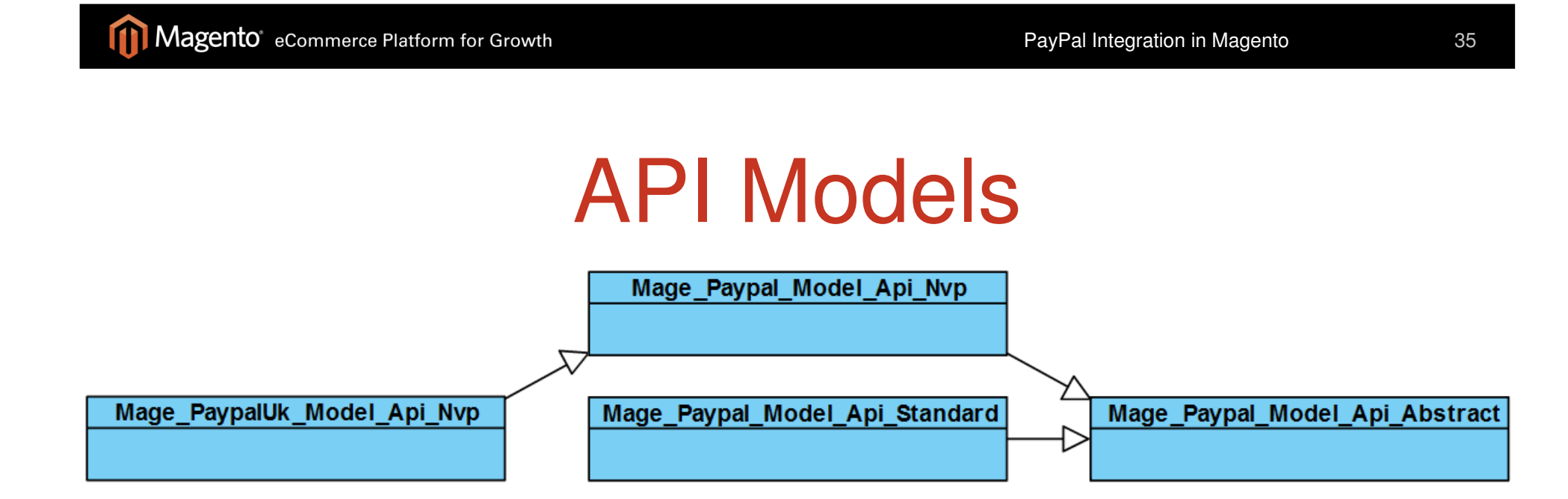

- • NVP models – Website Payments Pro implementation through HTTP-API
- • WPS model – not actually an API, just composes an order placement request form variables

## Settlement Report Models

- Mage\_Paypal\_Model\_Report\_Settlement
	- –Entity model
	- Fetching and parsing reports
	- Report parameter labels
- Mage\_Paypal\_Model\_Report\_Settlement\_Row
	- Also an entity model
	- Event labels
	- Casting amounts

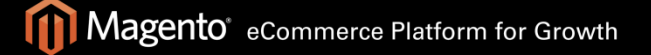

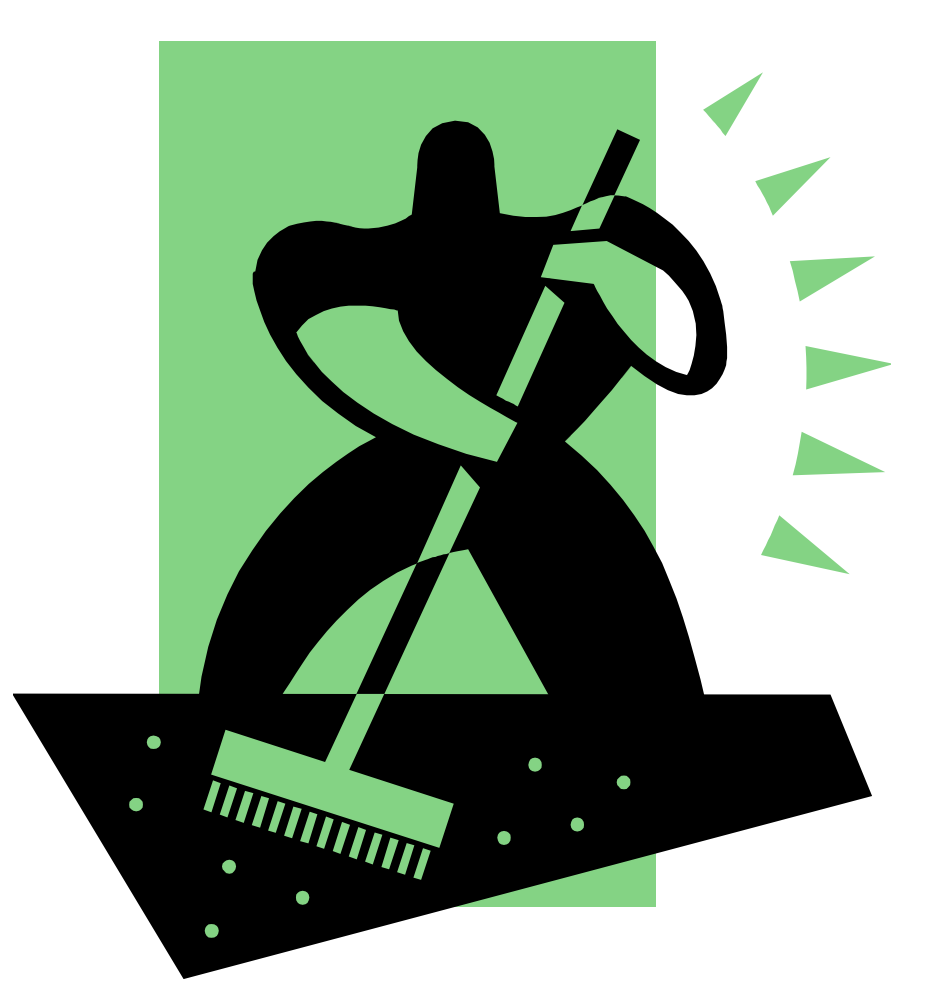

# 4. Debugging and Maintaining

# Debugging PayPal Methods

- •No more logging to database!
- •var/log/payment\_<code>.log
- •• sensitive information is omitted from log
- •send "correlation ID" to MTS

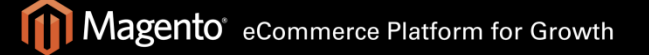

## IPN Debug

- • Significant order processing events –to the order comments
- •• var/log/payment\_<code>.log
- •var/log/paypal\_ipn\_unknown.log
- •PayPal > History > IPN History

# Express Checkout Known Issues

- •No billing address transferring back
- •Shipping options with no address yet
- •Line items with crazy taxes/discounts

## Recurring Payment and Billing Agreement Known Issues

- •Status unsynchronization
- •RP relies on IPN only
- •Not yet full integration of RP

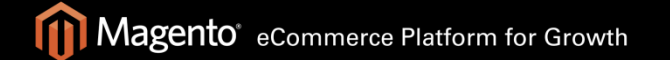

## Payflow Pro and FPS

• Merchant will stuck with order processing  $\odot$ 

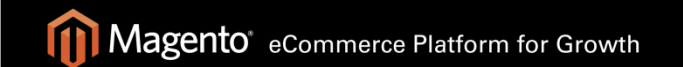

### Questions?

#### anton@magento.com

#### Twitter: antonmakarenko

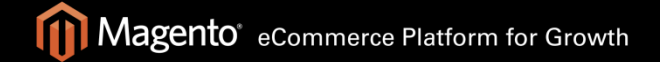

10441 Jefferson Blvd. Suite 200, Culver City, CA 90232 | Magento.com